Документ подписан простой электронной подписью Информация о владельце: ФИО: Федорова Марина Владимировна Должность: Директор филиала Дата подписания: 06.11.2023 06:18:30 Уникальный программный ключ: e766def0e2eb455f02135d659e45051ac23041da

Приложение 9.3.25 к ППССЗ по специальности 23.02.01 Организация перевозок и управление на транспорте (по видам)

# **РАБОЧАЯ ПРОГРАММА УЧЕБНОЙ ДИСЦИПЛИНЫ ЕН.02 ИНФОРМАТИКА**

#### **для специальности**

# **23.02.01 ОРГАНИЗАЦИЯ ПЕРЕВОЗОК И УПРАВЛЕНИЕ НА ТРАНСПОРТЕ (ПО ВИДАМ)**

*Базовая подготовка*

*среднего профессионального образования*

*(год начала подготовки: 2022)*

### **СОДЕРЖАНИЕ**

- **1. ПАСПОРТ РАБОЧЕЙ ПРОГРАММЫ УЧЕБНОЙ ДИСЦИПЛИНЫ**
- **2. СТРУКТУРА И СОДЕРЖАНИЕ УЧЕБНОЙ ДИСЦИПЛИНЫ**
- **3. УСЛОВИЯ РЕАЛИЗАЦИИ РАБОЧЕЙ ПРОГРАММЫ УЧЕБНОЙ ДИСЦИПЛИНЫ**
- **4. КОНТРОЛЬ И ОЦЕНКА РЕЗУЛЬТАТОВ ОСВОЕНИЯ УЧЕБНОЙ ДИСЦИПЛИНЫ**
- **5. ПЕРЕЧЕНЬ ИСПОЛЬЗУЕМЫХ МЕТОДОВ ОБУЧЕНИЯ**

# **1. ПАСПОРТ РАБОЧЕЙ ПРОГРАММЫ УЧЕБНОЙ ДИСЦИПЛИНЫ ЕН.02. ИНФОРМАТИКА**

#### **1.1 Область применения рабочей программы**

Рабочая программа учебной дисциплины ЕН.02. Информатика предназначена для реализации и является частью основной профессиональной образовательной программы (программы подготовки специалистов среднего звена) в соответствии с ФГОС СПО по специальности 23.02.01 Организация перевозок и управление на транспорте (по видам) (базовая подготовка).

Рабочая программа учебной дисциплины разработана с учетом примерной программы.

Рабочая программа учебной дисциплины ЕН.02. Информатика реализуется с учетом рабочей программы воспитания обучающихся в ФГБОУ ВО «Самарский государственный университет путей сообщения».

В соответствии с системным подходом к проблеме воспитания студенческой молодежи реализация воспитательной функции осуществляется в единстве *учебной*  **деятельности** (на занятиях, во внеучебной деятельности по изучаемой дисциплине) и *внеучебной воспитательной работы.*

Рабочая программа учебной дисциплины может быть использована при профессиональной подготовке, повышении квалификации и переподготовке по профессиям рабочих и служащих железнодорожного транспорта по специальности СПО 23.02.01 Организация перевозок и управление на транспорте (по видам).

Дисциплина ЕН.02. Информатика имеет межпредметные связи с математикой, биологией, электротехникой и электроникой, историей, информационным обеспечением перевозочного процесса.

### **1.2. Место учебной дисциплины в структуре основной профессиональной образовательной программы (программы подготовки специалистов среднего звена):**

Дисциплина относится к математическому и общему естественнонаучному циклу.

### **1.3. Цели и задачи учебной дисциплины — требования к результатам освоения учебной дисциплины:**

*В учебном процессе* воспитание обучающихся осуществляется в контексте целей, задач и содержания профессионального образования.

В результате освоения учебной дисциплины обучающийся должен

**уметь:** 

– использовать изученные прикладные программные средства.

В результате изучения учебной дисциплины обучающийся должен **знать:** 

– основные понятия автоматизированной обработки информации;

– общий состав и структуру персональных электронно-вычислительных машин (ЭВМ) и вычислительных систем;

– базовые системные программные продукты и пакеты прикладных программ.

Результатом освоения учебной дисциплины является формирование и развитие общих и профессиональных компетенций, необходимых в профессиональной деятельности специалиста.

В результате изучения дисциплины у выпускника должны быть сформированы и развиты следующие профессиональные (ПК) и общие компетенции (ОК):

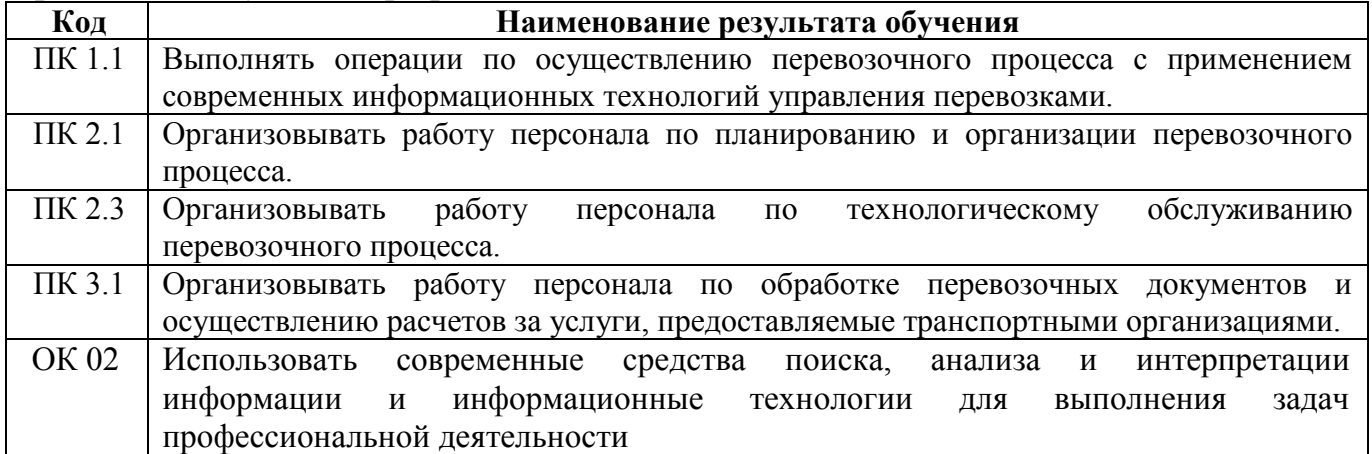

В рамках программы учебной дисциплины реализуется программа воспитания, направленная на формирование следующих личностных результатов:

ЛР 4. Проявляющий и демонстрирующий уважение к людям труда, осознающий ценность собственного труда. Стремящийся к формированию в сетевой среде личностно и профессионального конструктивного «цифрового следа»;

ЛР 10. Заботящийся о защите окружающей среды, собственной и чужой безопасности, в том числе цифровой.

ЛР 14. Приобретение обучающимся навыка оценки информации в цифровой среде, ее достоверность, способности строить логические умозаключения на основании поступающей информации и данных.

ЛР 23. Получение обучающимися возможности самораскрытия и самореализация личности;

# **1.4. Количество часов на освоение рабочей программы учебной дисциплины:**

Максимальная учебная нагрузка обучающегося на очном отделении 132 часа, в том числе:

обязательная аудиторная учебная нагрузка обучающегося - 88 часов, в том числе практические занятия – 60 часов;

самостоятельная работа обучающегося - 44 часа.

Максимальная учебная нагрузка обучающегося на заочном отделении - 132 часа, в том числе:

обязательная аудиторная учебная нагрузка обучающегося - 20 часов, в том числе практические занятия - 14 часов;

самостоятельная работа обучающегося - 112 часов.

# **2. СТРУКТУРА И СОДЕРЖАНИЕ УЧЕБНОЙ ДИСЦИПЛИНЫ**

# **2.1. Объем учебной дисциплины и виды учебной работы**

# **2.1.1. Объем учебной дисциплины и виды учебной работы (очное отделение)**

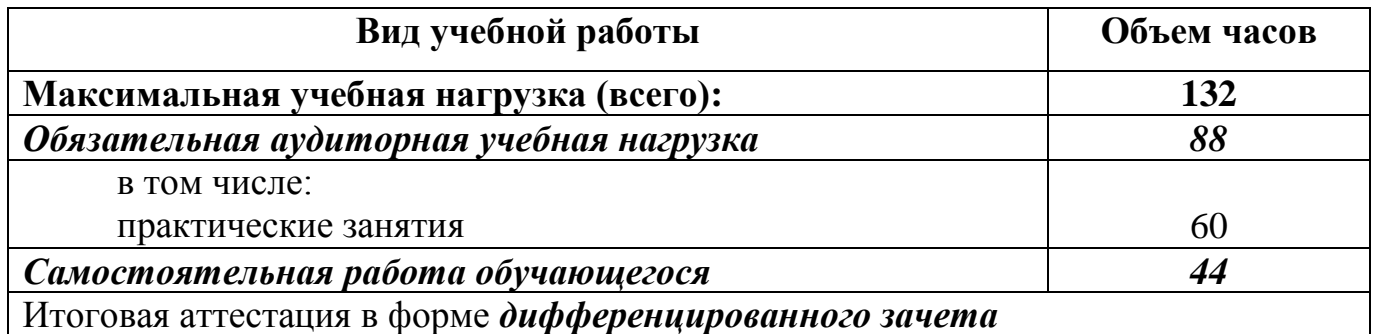

### **2.1.2. Объем учебной дисциплины и виды учебной работы (заочное отделение)**

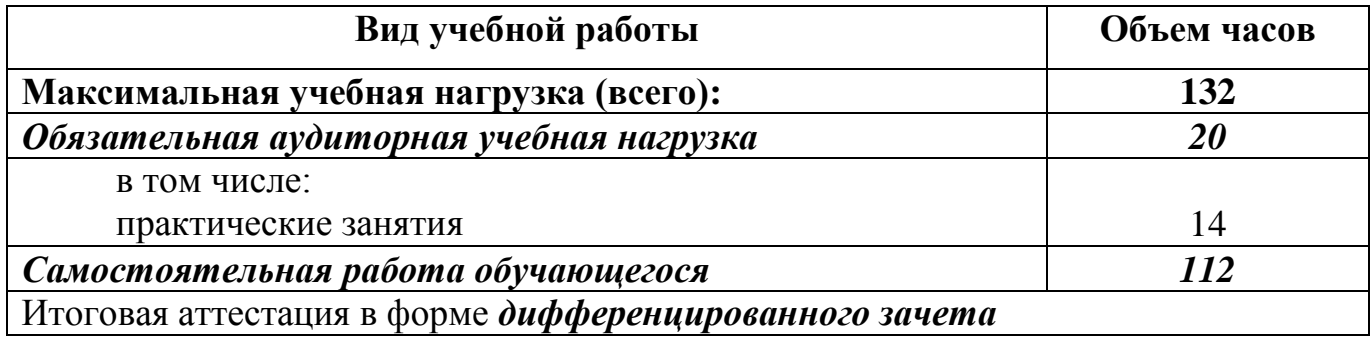

# **2.2. Рабочий тематический план и содержание учебной дисциплины ЕН.02. Информатика**

![](_page_6_Picture_260.jpeg)

### **2.2.1. Рабочий тематический план и содержание учебной дисциплины ЕН.02. Информатика (очное отделение)**

![](_page_7_Picture_299.jpeg)

![](_page_8_Picture_290.jpeg)

![](_page_9_Picture_4.jpeg)

![](_page_10_Picture_4.jpeg)

![](_page_11_Picture_343.jpeg)

![](_page_12_Picture_238.jpeg)

Для характеристики уровня освоения учебного материала используются следующие обозначения:

2 — репродуктивный (выполнение деятельности по образцу, инструкции или под руководством);

3 — продуктивный (планирование и самостоятельное выполнение деятельности, решение проблемных задач).

# **3.2. Рабочий тематический план и содержание учебной дисциплины ЕН.02. Информатика (заочное отделение)**

![](_page_13_Picture_244.jpeg)

![](_page_14_Picture_293.jpeg)

![](_page_15_Picture_261.jpeg)

![](_page_16_Picture_4.jpeg)

![](_page_17_Picture_278.jpeg)

![](_page_18_Picture_295.jpeg)

![](_page_19_Picture_211.jpeg)

Для характеристики уровня освоения учебного материала используются следующие обозначения:

2 — репродуктивный (выполнение деятельности по образцу, инструкции или под руководством);

3 — продуктивный (планирование и самостоятельное выполнение деятельности, решение проблемных задач).

### **3. УСЛОВИЯ РЕАЛИЗАЦИИ ПРОГРАММЫ ДИСЦИПЛИНЫ**

#### **3.1. Материально-техническое обеспечение реализации учебной дисциплины**

Учебная дисциплина реализуется в учебном кабинете №303 «Информатика и информационные системы».

Оборудование учебного кабинета 303:

- комплект ученической мебели

- комплект мебели для преподавателя

- персональный компьютер преподавателя – 1, персональный компьютер – 14, набор практических работ по информатике - на 15 человек, лазерный принтер- 2 шт

### **3.2. Информационное обеспечение обучения**

### **3.2.1.Основная литература**

1.Ляхович, В. Ф. Основы информатики [Электронный ресурс] : учебник / В. Ф. Ляхович, В. А. Молодцов, Н. Б. Рыжикова. – М. : КноРус, 2018. – 347 с. – ISBN 978-5-406-06017-9. – Режим доступа : [https://www.book.ru/book/927691.](https://www.book.ru/book/927691) – ЭБС «Book.ru».

2.Угринович, Н. Д. Информатика [Электронный ресурс] : учебник / Н. Д. Угринович. – М. : КноРус, 2018. – 377 с. – ISBN 978-5-406-06180-0. – Режим доступа: [https://www.book.ru/book/924189.](https://www.book.ru/book/924189) – ЭБС «Book.ru».

3.Угринович, Н. Д. Информатика [Электронный ресурс] : практикум : учебное пособие / Н. Д. Угринович. – М. : КноРус, 2018. – 264 с. – ISBN 978-5-406- 06186-2. – Режим доступа: [https://www.book.ru/book/924220.](https://www.book.ru/book/924220) – ЭБС «Book.ru».

# 4. КОНТРОЛЬ И ОЦЕНКА РЕЗУЛЬТАТОВ ОСВОЕНИЯ УЧЕБНОЙ ДИСЦИПЛИНЫ

Образовательное учреждение, реализующее подготовку по учебной дисциплине ЕН.02. Информатика, обеспечивает организацию и проведение промежуточной аттестации и текущего контроля индивидуальных образовательных достижений демонстрируемых обучающимися умений и знаний.

Контроль  $\mathbf{M}$ оценка результатов освоения учебной дисциплины осуществляются преподавателем в процессе проведения практических занятий, тестирования, а также выполнения обучающимися индивидуальных заданий.

![](_page_21_Picture_37.jpeg)

### **5. ПЕРЕЧЕНЬ ИСПОЛЬЗУЕМЫХ МЕТОДОВ ОБУЧЕНИЯ**

#### **5.1 Пассивные:**

- лекции традиционные без применения мультимедийных средств и без раздаточного материала;

- демонстрация учебных фильмов;

- рассказ;

- семинары, преимущественно в виде обсуждения докладов студентов по тем или иным вопросам;

- самостоятельные и контрольные работы;

- тесты;

- чтение и опрос.

*(взаимодействие преподавателя как субъекта с обучающимся как объектом познавательной деятельности).*

### **5.2 Активные и интерактивные:**

- активные и интерактивные лекции;
- работа в группах;
- учебная дискуссия;
- деловые и ролевые игры;
- игровые упражнения;
- творческие задания;
- круглые столы (конференции) с использованием средств мультимедиа;
- решение проблемных задач;
- анализ конкретных ситуаций;
- метод модульного обучения;
- практический эксперимент;
- обучение с использованием компьютерных обучающих программ;

(*взаимодействие преподавателя как субъекта с обучающимся как субъектом познавательной деятельности).*